# **The Educational Martin Bigler – Newsletter No 18**

## **Published by Martin Bigler**

#### **My Websites:**

Martinbigler.com at [http://www.martinbigler.com](http://www.martinbigler.com/) Martin Bigler's Blog at [http://www.martinbiglerblog.com](http://www.martinbiglerblog.com/) MarbikaBiz - Ebook Store at [http://www.marbika.biz](http://www.marbika.biz/) The Internet Store at [http://www.marbikabiz.com](http://www.marbikabiz.com/) Pronet-Affiliate Store at<http://www.pronet-affiliate.com/goodies/store018.html> CBmall Storefront at<http://www.martinbigler.com/likes/CBmall> Income Traffic Explosion at [http://www.incometrafficexplosion.com](http://www.incometrafficexplosion.com/) Internet Marketing Crash Course at [http://www.imcrashcourse.com](http://www.imcrashcourse.com/) My Best Income Tools at [http://www.mybestincometools.com](http://www.mybestincometools.com/) Copywriting Tools at<http://www.mybestincometools.com/copywriting> Listbuilding at <http://www.mybestincometools.com/listbuilding>

Please bookmark them for later easy reference...

Welcome to your next issue of my Educational Newsletter.

# **The Educational Newsletter No 18**

These are the Themes

=======================

- 1) Resell Rights Fortune is Live
- 2) Get your eBooks Cheap
- 3) The Most Important Word
- 4) ClickBank Download Lock
- 5) Viral Twitter Tools
- 6) Recommended Resources

7) Past Issues and How to Subscribe

=======================

# **1) Resell Rights Fortune**

Please allow me to write about this new membership site first. I will keep it short but I feel you should know about Resell Rights Fortune my friend Socrates Socratous has put together in precious and hard work.

But what is Resell Rights Fortune all about?

**[Successful Ebay Trading](http://www.mybestincometools.com/ebaytrading)**

It is the largest, searchable database of resell rights & private label rights products I have ever seen. For the launch, Socrates has put together two excellent and content rich videos. You can watch them here (sorry, you need to sign in but it is well worth for the content alone):

**no 1** - How to Create a Big List Fast - [Free Money Making Strategy](http://resellrightsfortune.com/goto/getbiglist/marbika)

**no 2** - Ebay Secrets - How to use Ebay and Resell Rights to build your list for free

and learn about how to build your business the quickest way using Resale Rights Products. Selling resale rights products is absolutely the best way to start and earn money fast.

The best is, at Resell Rights Fortune you can chose from up to 90 top new products every month and you only pay for what you actually download. That means you select what you need and only pay for your choice. That is a great advantage and you can concentrate on your niche. But you must check out the awesome [website](http://www.martinbigler.com/introduces/ResellRightsFortune) for yourself:

These are only some highlights of what you can do:

- \* Get your own product in seconds, just search for what you want and you get it in under a minute of time.
- \* Never pay for another product, ever! All the new products are already bought for you. Make more profits faster, search, download and sell!
- \* Build a huge targeted list easily! Take advantage of the custom search filter to find products neatly fitting to your niche and keywords.

# **2) Get your eBooks Cheap**

I recently came across a simple but very interesting source of cheap eBooks and Software Applications with full Resale Rights. However this is somehow "the old way around" but in my opinion still of good interest because of the different price tag and therefore affordable for the lowest budget too.

It is an eBook Wholesale Store which [offers over 200 eBooks](http://www.martinbigler.com/likes/TheEbookMall) and software to buy at very low prices.

**[Successful Ebay Trading](http://www.mybestincometools.com/ebaytrading)**

These offers all contain

- the Resale Rights
- the Product itself
- the Resale Website
- the Ecovers
- the Images
- plus the Resale License.

The average price is around  $$3$  to  $$10$  per item, including all the rights just mentioned. Since you get the Website inclusive everything you need to publish and resell these products, you really can generate nice commissions and easy sales very fast. I think it is a really great resource to start with or to earn additional cash.

## **3) The Most Important Word in Business**

To keep your online business prospering, you need to follow some rules and improve promotions almost every day. It is hard work but you will be rewarded for not giving up. Words like "free", "advertising", "take action", etc. are in your ears all the time which only means that they are overused and not heard anymore.

But there is still another very important word to think of:

#### **VALUE** - Be of Value, Create Value, Give Value!

If you want to stay in your business and niche for a long time, being the trusted expert, then you need to offer a "Great Value" to your subscribers and customers. Stand out with your service and always over deliver with an excellent product.

The price comes second as your customer will measure you on the real value the product has for him/her and the solution offered for their problem.

## **Conclusion:**

- Do not offer 2nd class for a cheap price in the hope to get more sales
- Always give a Guarantee and only deliver the Highest Quality possible.
- Always remember: Quality is not relative to price. It is the customers own perception of what he/she defines as quality and price.

**[Successful Ebay Trading](http://www.mybestincometools.com/ebaytrading)**

- Most of the time, they are looking for a quality product and not always the cheapest. They do want to pay more in order to have their problem solved!
- When your customers realise that they can get a lot of your quality product, inclusive a great bonus for example, they will eagerly pay that little bit more, for sure.
- Beware of under pricing! Many people still relate price to quality so they might throw your offer in the bin because they associate the low price with a bad quality product.

Before you set the price and promote your quality offer, please ask yourself these questions:

- a) Would you buy it?
- b) Would you feel you get real value for your money?
- c) Would you be willing to recommend it to your best friend?

[Read this free Report](http://nobraincash.com/?e=pronet) for even more ideas.

## **4) ClickBank Download Lock**

I sell quite a lot of ClickBank affiliate products and it is unfortunately a fact, that the ClickBank hop links and the affiliate ID is too easy to check and replace. For that reason ClickBank has recently updated their website and the link is now encrypted.

They have also created a tool to convert the old links into [encrypted new links.](http://www.clickbank.com/hoplink_encoding.htm)

Nevertheless, I bought a small PHP script which will effectively stop any illegal downloads of ClickBank products. Right now, I am able to offer this easy to install script for my special subscriber price of \$7 only. This includes the Master Resale Rights (MRR). You can put your name on it and sell it for your own profit. [Get it](http://www.netpromotion.ws/prod/cbdl.html) [here.](http://www.netpromotion.ws/prod/cbdl.html)

You do not need to set any complex scripts or databases, you only need to answer a few questions and upload one file to your server, then this system will:

- \* Verify whether your buyer is forwarded from ClickBank after payment.
- \* Collect Name & Email address of your buyer.

**[Successful Ebay Trading](http://www.mybestincometools.com/ebaytrading)**

- \* Sales Report will be sent to you instantly.
- \* A Thank-You message will be sent to your buyer instantly.
- \* Your buyer details will be added to your AutoResponder System, so that follow-up emails will be sent to promote your other products.

Take the chance to secure your ClickBank profits and earn all your commissions you worked so hard for...

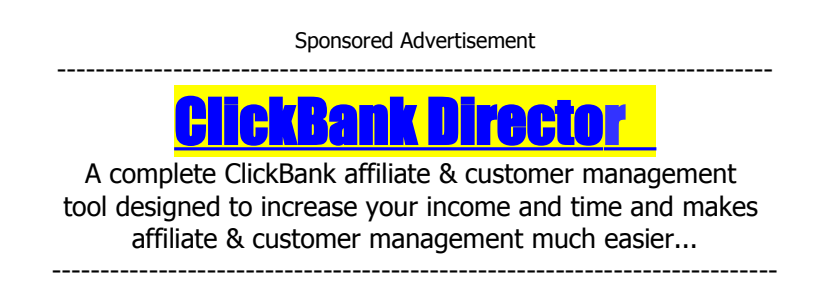

## **5) Viral Twitter Tools**

I personally use Twitter more and more for my short messages and also as a great source of new and free traffic to my (soft) promotions.

I list for you some of the viral Twitter tools and I hope this helps you to get more followers and traffic too.

#### **TwitterBot**

If you are really using Twitter to get your business to the next level, you might consider the one in one TwitterBot tool which does all the work, even when you sleep.

[Get More Twitter Followers](http://www.getmoretwitterfollowers.info/t/martinbigler)  Viral link that re-tweets every 4 to 8 hours as you set it.

[Spider Web 2.0](http://www.SWS20.com/martinbigler) Viral link to over 30 Social Media Sites. See the Video for more!

**[TweetLater](http://www.tweetlater.com/87097.html)** Your all in one Twitter Management Tool. For busy Tweeple!

**[Successful Ebay Trading](http://www.mybestincometools.com/ebaytrading)**

#### [Twitter Time Saver](http://mp-affiliates.com/x.php?a=r&id=24364_1974_4716)

16 page guide to set up your system so each piece interacts with each other automatically saving you hours of time, including videos and much more...

#### [Tweet My Blog](http://www.tweetmyblog.com/?rid=11479)

Instantly transform your Twitter Account into a traffic monster and automatically drive a stampede of traffic to your wordpress blog!

#### [Huming Bird](https://www.e-junkie.com/ecom/gb.php?ii=206413&c=ib&aff=50414)

The Pro Marketing Tool for Twitter, [see the Video,](https://www.e-junkie.com/ecom/gb.php?ii=206413&c=ib&aff=50414) then achieve explosive Twitter growths...

## **6) Recommended Resources**

Bookmark my [RSS Feed](http://martinbiglerblog.com/feed/rss) of Martin Bigler's Blog

[Resale Rights Fortune](http://www.martinbigler.com/introduces/ResellRightsFortune) (Main Website)

[Resale Rights Fortune Video 1](http://resellrightsfortune.com/goto/getbiglist/marbika) (List building)

[Resale Rights Fortune Video 2](http://ResellRightsFortune.com/goto/ebaysecret/marbika) (Ebay Secrets)

[The Ebook Wholesale Mall](http://www.martinbigler.com/likes/TheEbookMall) 

[Free NoBrainCash Report](http://nobraincash.com/?e=pronet)

[Clickbank Hop Link Encoder](http://www.clickbank.com/hoplink_encoding.htm) 

[ClickBank Download Lock](http://www.netpromotion.ws/prod/cbdl.html) (Special offer!)

## **7) Past Issues and How to Subscribe**

You can download all past issues of my Educational Newsletter from here.

I hope my themes were of help and inspiring you. Take the time at building your online business steadily, using the ideas and tools you find appropriate. Your comments or questions are welcome. Please write a post at my [Blog.](http://www.martinbiglerblog.com/)

**[Successful Ebay Trading](http://www.mybestincometools.com/ebaytrading)**

If you like my Newsletter, please forward it and invite your friends and business partners to subscribe to the Martin Bigler Educational Newsletter [here.](http://www.martinbigler.com/newsletter/signup/index.html)

Thanks for reading and please stay tuned for the next newsletter soon again.

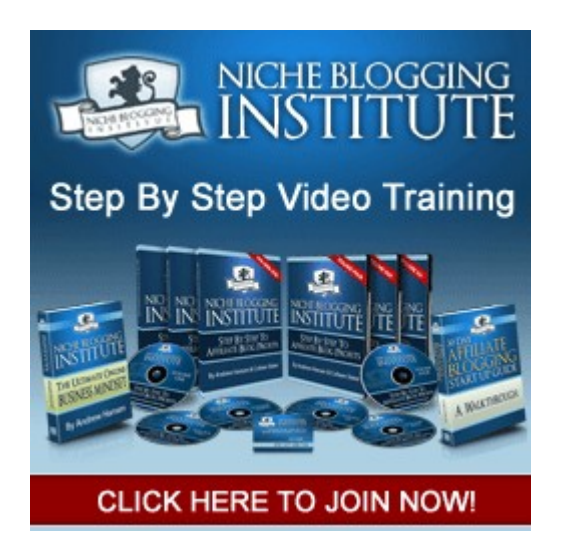